HA Y HO-ПРОИЗВОДСТВЕННАЯ ФИРМА

# KOHTPABT

TEXHO ЛОГИЧЕСКИМИ – ПРОШЕССАМИ

### **ПРЕОБРАЗОВАТЕЛИ СОПРОТИВЛЕНИЕТОК ИЗМЕРИТЕЛЬНЫЕ**

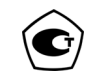

Преобразователи зарегистрированы в Госреестре средств измерений под № 23546-02 Сертификат RU.C.34.011.A № 12958 от 10.09.2002

КонтрАв-

0/150-4/20-0.25-100M

**ПСТ**

**Паспорт** (ПИМФ.411525.001 ПС Ред.02)

## НПФ КонтрАвт

**603106 Нижний Новгород, а/я 166 тел./факс: (8312) 661694, 662309, 661405, 661604 Email: contravt@contravt.nnov.ru**

#### **СОДЕРЖАНИЕ**

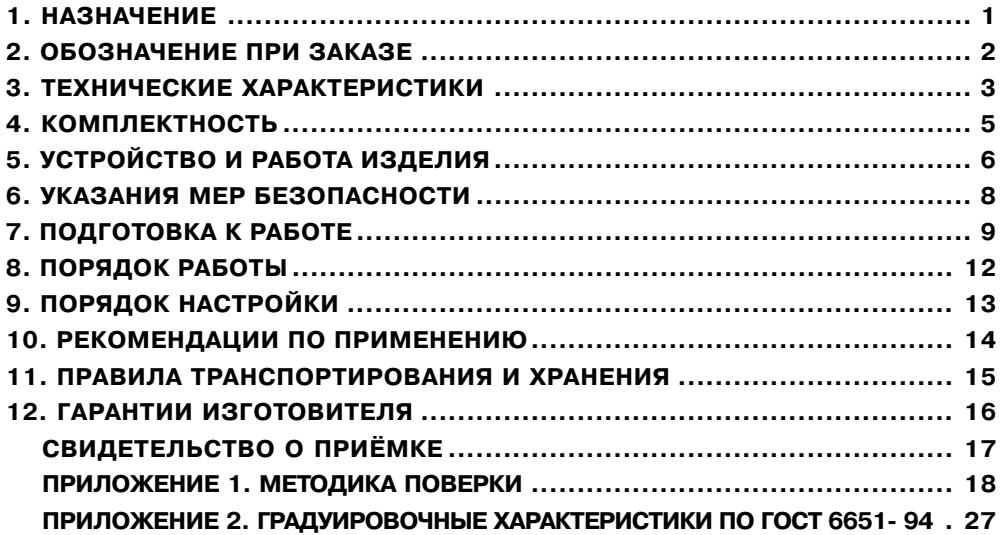

Настоящий паспорт предназначен для ознакомления обслуживающего персонала с устройством, принципом действия, конструкцией, эксплуатацией, техническим обслуживанием и поверкой преобразователя сопротивление-ток измерительного ПСТ - преобразователя сигнала термопреобразователя сопротивления (ТПС) в унифицированный токовый сигнал 4-20 мА.

#### 1. НАЗНАЧЕНИЕ

Преобразователи сопротивление-ток измерительные ПСТ Х-4/20-0,25-Х (далее преобразователи) предназначены для преобразования сигналов термопреобразователей сопротивления 100M, 100П, Pt100 по ГОСТ 6651-94 в унифицированный сигнал постоянного тока 4..20 мА.

Преобразователи могут быть использованы в системах измерения температуры в технологических процессах в энергетике, металлургии, химической, нефтяной, газовой, машиностроительной, пищевой, перерабатывающей и других отраслях промышленности, а также научных исследованиях. Применение преобразователей позволяет передавать измеренный сигнал на удаленные вторичные приборы, а также понижать воздействие электромагнитных помех.

Преобразователи имеют компенсацию нелинейности ТПС, поэтому зависимость тока от температуры линейная.

По устойчивости к климатическим воздействиям при эксплуатации преобразователи соответствуют группе исполнения С4 ГОСТ12997-84.

#### **2. ОБОЗНАЧЕНИЕ ПРИ ЗАКАЗЕ**

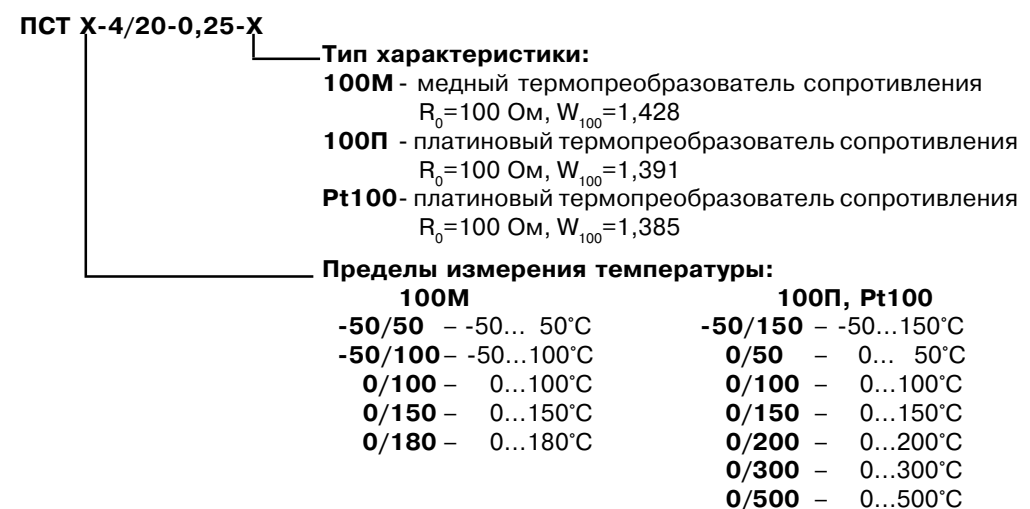

**Пример записи**: Преобразователь сопротивление ток измерительный **ПСТ 50/ 100-4/20-0,25-100М,** работает с медным ТПС 100 Ом W<sub>100</sub>=1,428, диапазон тем-2

ператур от минус 50 до плюс 100°C, выходной постоянный ток преобразователя 420 мА, предел основной приведенной погрешности 0,25%. (По отдельному заказу мо гут поставляться преобразователи с другими диапазонами температур).

#### **3. ТЕХНИЧЕСКИЕ ХАРАКТЕРИСТИКИ**

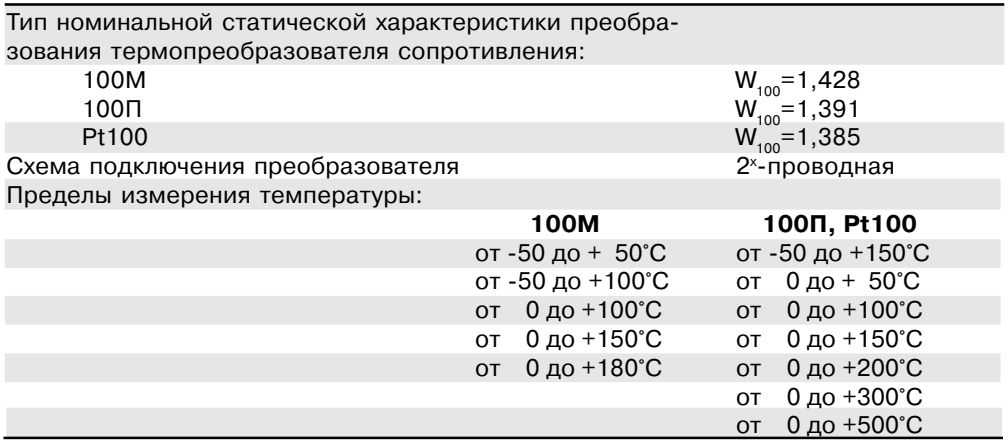

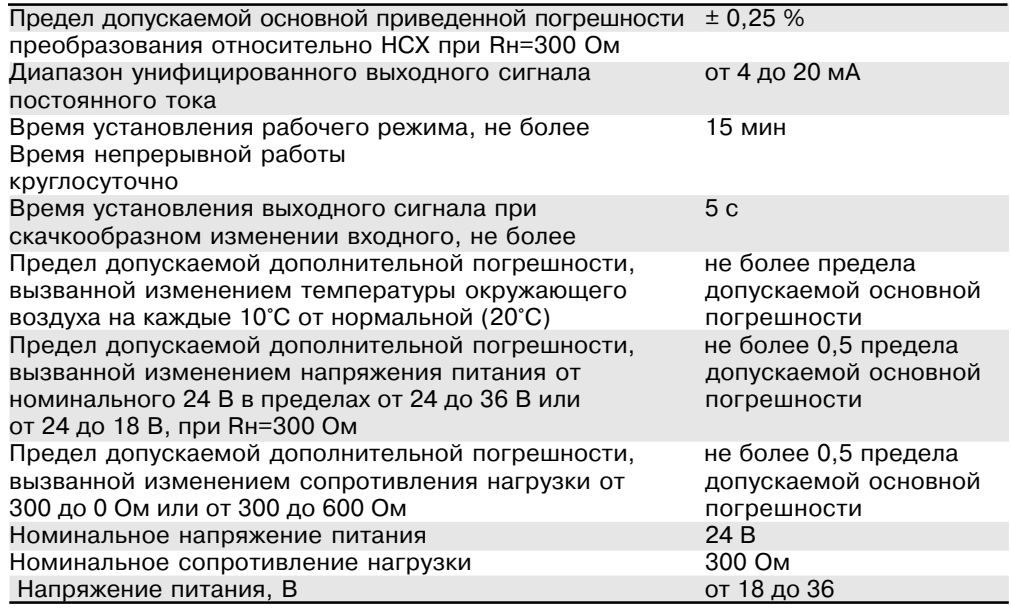

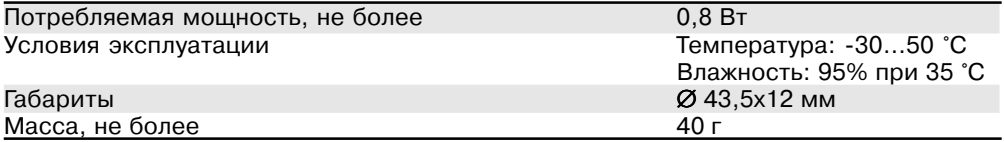

Преобразователь имеет линейно возрастающую характеристику выходного сигнала. Зависимость между выходным током и температурой термопреобразователя сопротивления, определяется формулой (1):

$$
I_{\text{BbIX}} = 4 + 16 \cdot (T - T_{\text{min}})/(T_{\text{max}} - T_{\text{min}}), \tag{1}
$$

I BbIX - ЗНАЧЕНИЕ ВЫХОДНОГО ТОКА, ВЫРАЖЕННОЕ В МА; где

 $\overline{T}$  - значение температуры ТПС, выраженное в °С;

 $T_{\text{user}}$ ,  $T_{\text{user}}$ -верхний и нижний пределы преобразования температуры (согласно п.3), выраженные в °С.

#### 4. КОМПЛЕКТНОСТЬ

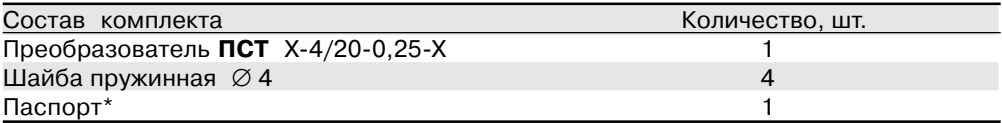

Допускается групповой заказ комплектовать одним паспортом на 10 изделий.

#### **5. УСТРОЙСТВО И РАБОТА ИЗДЕЛИЯ**

5.1. В состав преобразователя входят:

- стабилизатор напряжения;
- схема формирования передаточной характеристики;
- управляемый стабилизатор тока.

5.2. Стабилизатор напряжения обеспечивает питание электронной схемы пре образователя в диапазоне напряжений питания от 18 до 36 В.

Схема формирования передаточной характеристики обеспечивает:

- протекание постоянного тока через термопреобразователь сопротивления;
- регулировку наклона передаточной характеристики (потенциометр **>k<**)
- подстройку начального тока 4 mA (потенциометр **>0<**).

Управляемый стабилизатор тока осуществляет линейное преобразование сиг нала схемы формирования в токовый от 4 до 20 мА. Преобразователь имеет защиту от переполюсовки напряжения питания.

5.3. На внешнюю поверхность корпуса преобразователя (рис.1) выведены:

клеммы R для подключения термопреобразователя сопротивления;

клеммы +U и –U для подключения питания и нагрузки;

шлиц резистора подстройки наклона передаточной характеристики **>k<** ;

шлиц резистора подстройки начального тока 4 mA **>0**<.

Преобразователь устанавливается в стандартные четырёхклеммные головки типа М1020 ДТ для работы с неудалёнными ТПС.

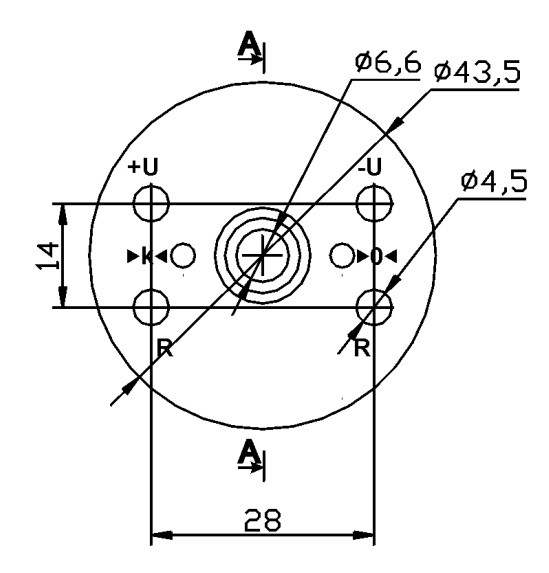

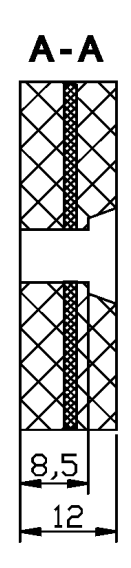

Рис. 1.

#### **6. УКАЗАНИЯ МЕР БЕЗОПАСНОСТИ**

6.1. Эксплуатация и обслуживание преобразователя должны производиться ли цами, за которыми закреплено данное устройство.

6.2. По способу защиты человека от поражения электрическим током преобра зователь соответствует классу **III** по ГОСТ 12.2.007.075. При эксплуатации, техни ческом обслуживании и поверке преобразователя необходимо соблюдать требова ния указанного ГОСТа.

6.3. Подключение преобразователя к электрической схеме и отключение его должно происходить при выключенном питании.

6.4. При эксплуатации преобразователя необходимо выполнять требования тех ники безопасности, изложенные в документации на средства измерения и оборудо вание, в комплекте с которыми они работают.

#### 7. ПОДГОТОВКА К РАБОТЕ

7.1. В ходе подготовки к работе проверяется:

- комплектность в соответствии с п.4;
- соответствие заводского номера преобразователя указанному в паспорте;
- отсутствие механических повреждений, влияющих на точность преобразования;
- отсутствие коррозии на клеммах (в противном случае клеммы зачистить).

7.2 Выбор напряжения питания и сопротивления нагрузки.

7.2.1 Номинальное напряжение питания +24  $\pm$  1,2 В, номинальное сопротивление нагрузки 300 Ом ± 5%.

7.2.2 Допускается эксплуатация преобразователя при напряжениях питания и нагрузках, отличных от указанных в п.7.2.1, однако при этом появляется дополнительная погрешность (см.п.3) и, кроме того, должно выполняться условие (2):

$$
18+0,02 \bullet \text{RH} < \text{U}_{\text{mft}} \text{J} 36, \tag{2}
$$

- где  $U_{\text{max}}$  - напряжение источника питания, В;
	- **RH** сопротивление нагрузки (входное сопротивление вторичного прибора и проводов),Ом.

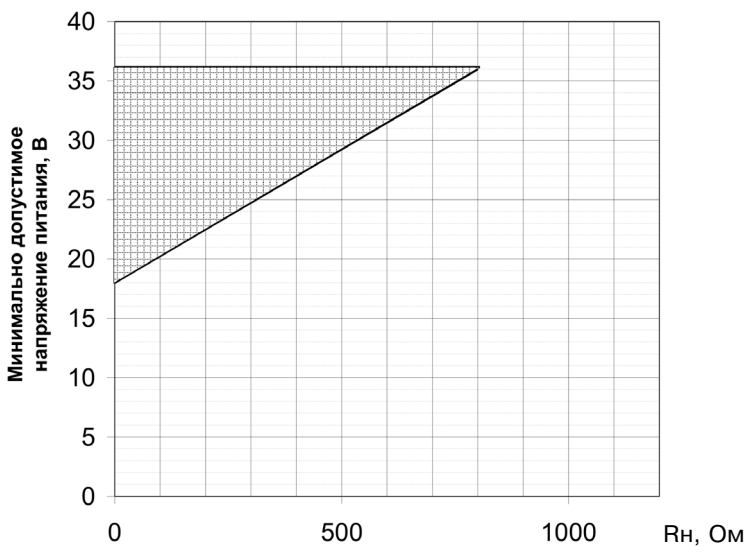

Рис. 2. Штриховкой показана область допустимых напряжений питания, определяемая условием (2).

 $10$ 

7.3. Схема подключения

7.3.1. Схема подключения преобразователя к измерительной цепи показана на рис.3а и 3б.

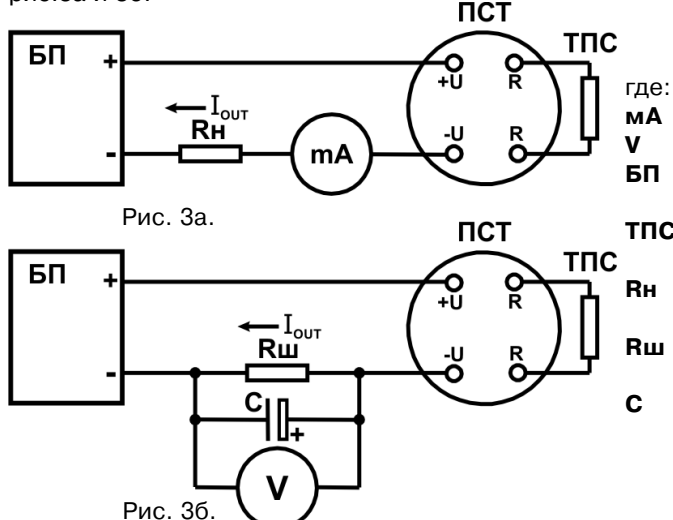

- **мА** миллиамперметр;
- **V** вольтметр;
- **БП** блок питания постоянного тока на 24В;
- **ТПС** термопреобразователь сопротивления;
- **Rн** сопротивление нагрузки 300 Ом ± 5%;
- **Rш** сопротивление шунта 300 Ом  $\pm$  0,05%.
- **С** конденсатор 100 мкФ, 50 В.

7.4. Порядок установки

снять преобразователь со стоек первичного преобразователя;

- подключить кабели к стойкам первичного преобразователя;
- установить преобразователь на стойки первичного преобразователя;
- установить на стойки пружинные шайбы Ж 4;

 закрепить преобразователь на стойках первичного преобразователя с помо щью гаек М4.

#### **8. ПОРЯДОК РАБОТЫ**

8.1. Включить преобразователь в измерительную схему согласно п.7.3.

8.2. Включить источник питания постоянного тока. После прогрева в течение 15 минут преобразователь готов к работе.

8.3. Определить измеренную температуру по формуле (3):

$$
\mathbf{T}_{\text{M3M}} = \mathbf{T}_{\text{M3M}} + (\mathbf{I}_{\text{M3M}} - 4) \bullet (\mathbf{T}_{\text{M3K}} - \mathbf{T}_{\text{M3M}})/16, \tag{3}
$$

где

**I изм** – измеренное значение выходного тока, выраженное в мА;

**Т<sub>макс,</sub>Т<sub>мин</sub> -**верхний и нижний пределы преобразования температуры, выраженные в °С.

#### **9. ПОРЯДОК НАСТРОЙКИ**

Все операции настройка производятся персоналом предприятия-изготовителя во время регулировочных работ.

Работы по настройке допускается проводить также в том случае, если метро логические характеристики, измеренные в ходе периодической поверки преобра зователя, выходят за допустимые пределы. Работы в этом случае выполняются только персоналом метрологических служб предприятия либо органов ГОССТАНДАРТА и оформляются соответствующим актом.

9.1. Выполнить действия П.5.3. Приложения 1.

9.2. Установить на магазине сопротивлений значение, соответствующее ниж нему пределу измерений.

9.3. С помощью потенциометра подстройки нуля преобразователя **>0<** уста новить значение выходного сигнала 4±0.010 мА.

9.4. Установить на магазине сопротивлений значение, соответствующее верх нему пределу измерений.

9.5. С помощью потенциометра подстройки коэффициента усиления преобра зователя **>k<** установить значение выходного сигнала, соответствующего 20±0.010 мА.

9.6. Выполнить операции п.9.2, убедиться, что выходной сигнал лежит в преде лах 4±0.002мА, в противном случае повторить операции пп. 9.3-9.5.

9.7. Выполнить действия П7.2. Приложения 1.

#### **10. РЕКОМЕНДАЦИИ ПО ПРИМЕНЕНИЮ**

10.1. Для устойчивой работы преобразователя рекомендуется установить на входе питания преобразователя RC-фильтр 47 Ом, 10...100 мкФ, 50 В (см. рис.4).

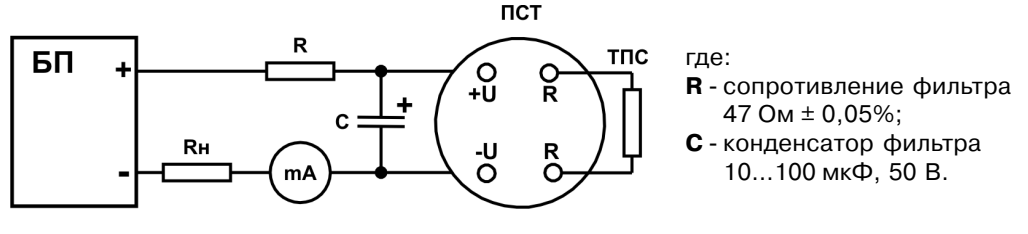

Рис.4

10.2. В случае повышенного уровня помех рекомендуется параллельно шунту установить конденсатор 10...100 мкФ, 50 В с соблюдением полярности включения (см. рис.3б).

10.3. Следует обращать внимание на надёжность контактных соединений, осо бенно контактных соединений «R» для подключения ТПС.

#### **11. ПРАВИЛА ТРАНСПОРТИРОВАНИЯ И ХРАНЕНИЯ**

11.1. Преобразователь должен транспортироваться в закрытых транспортных средствах любого вида в транспортной таре при условии защиты от прямого воз действия атмосферных осадков.

11.2. По условиям хранения преобразователь должен соответствовать требо ваниям умеренного климата У (по ГОСТ 15150-69) в условиях, не превышающих заданных предельных условий:

температура окружающего воздуха от минус 55°С до+70°С ;

относительная влажность воздуха до 95% при температуре +35°С ;

 воздух помещения не должен содержать пыли, паров кислот и щелочей, а так же газов, вызывающих коррозию.

#### **12. ГАРАНТИИ ИЗГОТОВИТЕЛЯ**

12.1. Предприятие-изготовитель гарантирует соответствие выпускаемых образцов преобразователя всем требованиям ТУ на них при соблюдении потребителем условий эксплуатации, транспортирования и хранения. Гарантийный срок хранения 6 мес. с даты отгрузки преобразователя. Гарантийный срок эксплуатации 18 мес. со дня ввода преобразователя в эксплуатацию или по истечении срока хранения.

12.2. Гарантийный срок продлевается на время подачи и рассмотрения рекла мации, а также на время проведения гарантийного ремонта силами изготовителя в период гарантийного срока.

12.3. Для проведения гарантийного ремонта вместе с изделием должен быть представлен паспорт или копия Свидетельства о приёмке, заполненные должным образом и заверенные печатью.

12.4. Адрес предприятия-изготовителя: 603106, г. Нижний Новгород, а/я 166, тел./факс: (8312) 66-23-09, 66-14-05, 66-16-04.

#### **СВИДЕТЕЛЬСТВО О ПРИЁМКЕ**

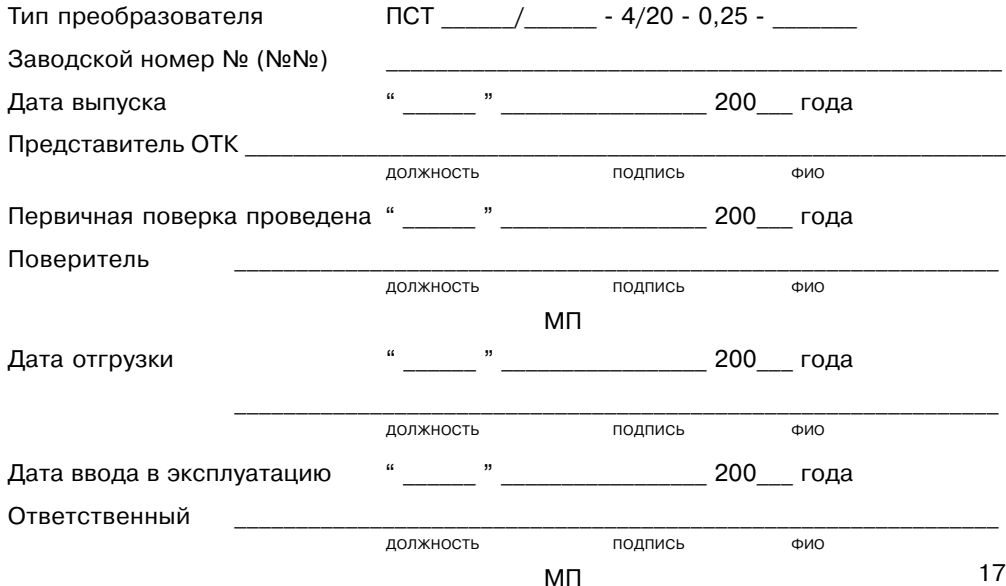

#### **ПРИЛОЖЕНИЕ 1**

#### **МЕТОДИКА ПОВЕРКИ ПРЕОБРАЗОВАТЕЛЕЙ СОПРОТИВЛЕНИЕТОК ИЗМЕРИТЕЛЬНЫХ ПСТ (МИ 21218)**

#### **П.1 ВВЕДЕНИЕ**

П.1.1 Настоящая методика поверки распространяется на преобразователи сопро тивление-ток измерительные ПСТ, фирмы ООО НПФ "КонтрАвт", предназначенные для преобразования сигналов термопреобразователей сопротивления 100М и 100П по ГОСТ 665194 в унифицированный сигнал постоянного тока 4...20 мА и устанавливает мето ды и средства поверки преобразователей сопротивление-ток измерительных ПСТ.

Межповерочный интервал - 1 год.

П 1.2 В настоящей методике использованы ссылки на следующие норматив ные документы:

ПИМФ.411525.001 ПС. Паспорт;

- ПР 50.2.006-94 ГСИ. Порядок проведения поверки средств измерений.

П 1.3 Поверка преобразователя производится для подтверждения его метро логических характеристик требованиям нормативных документов.

П 1.4 Первичная поверка преобразователя проводится на предприятии-изготовителе перед выпуском его в обращение.

П 1.5 Периодическая проверка проводится метрологическими службами потре бителя не реже 1-го раза в год.

#### **П. 2 СРЕДСТВА ПОВЕРКИ**

Перечень образцовых и вспомогательных средств измерений, используемых при поверке, приведен в табл. П.2.1.

Таблица П.2.1

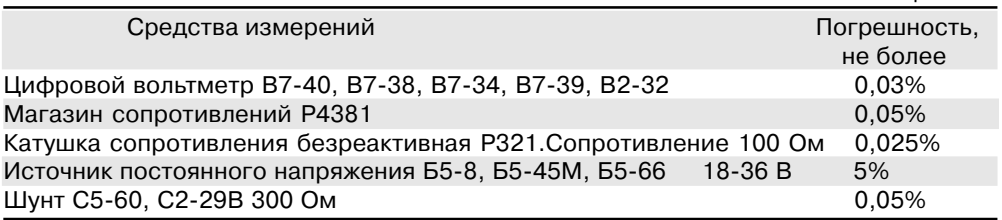

#### **П.3 ОПЕРАЦИИ ПОВЕРКИ**

П 3.1 При проведении поверки преобразователя выполняют операции, перечис ленные в таблице П 3.1 (знак "+" обозначает необходимость проведения операции).

П 3.2 При получении отрицательных результатов поверки преобразователь сле дует настроить. Если после этого преобразователь не проходит поверку, его следу ет отправить изготовителю.

#### Таблица П.3.1

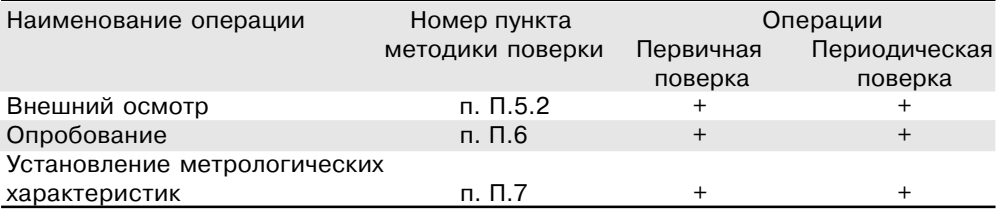

#### **П.4 УСЛОВИЯ ПОВЕРКИ**

При проведении операций поверки должны соблюдаться следующие условия:

- температура окружающей среды **20±2°C**;
- относительная влажность воздуха 65±15 %;
- атмосферное давление 750±30 мм рт.ст.
- напряжение питания +24±1,2 В

#### **П.5 ПОДГОТОВКА К ПОВЕРКЕ**

П.5.1 Перед проведением поверки все образцовые средства необходимо под готовить и прогреть, в соответствии с ЭД на них.

П5.2 Провести внешний осмотр преобразователя:

 на соответствие комплектности поставки преобразователя, приведенной в паспорте;

отсутствие механических повреждений, влияющих на точность преобразования;

отсутствие коррозии или остатков компаунда на клеммах.

П.5.3 Выполнить следующие подготовительные операции:

 разместить поверяемый преобразователь на рабочем месте, обеспечив удоб ство работы;

 подключить поверяемый преобразователь к измерительным приборам и на грузке, согласно рис. П.7.1.;

 все подключения и отключения преобразователя следует проводить при вык люченном источнике питания;

 перед проведением поверки преобразователь необходимо прогреть в тече ние 15 минут.

#### **П.6 ОПРОБОВАНИЕ ПРЕОБРАЗОВАТЕЛЯ**

П.6.1 Опробование преобразователя заключается в проверке выходного тока преобразователя путем подачи на вход ПСТ сопротивления 100 Ом, без предвари тельного прогрева преобразователя.

П.6.2 Преобразователь считается выдержавшим данную проверку, если полу ченное значение выходного тока соответствует с табличному значению, приведен ному в Приложении 1 для проверяемой модификации ПСТ с допуском ± 10%.

При обнаружении неисправности преобразователь подлежит забракованию.

#### **П.7 ОПРЕДЕЛЕНИЕ МЕТРОЛОГИЧЕСКИХ ХАРАКТЕРИСТИК**

П.7.1 Определение метрологических характеристик заключается в определе нии основной приведенной погрешности преобразования.

Определение основной приведенной погрешности преобразования сопротив ления в постоянный ток и диапазона выходного постоянного тока проводится пу тем преобразования эталонных сопротивлений, подаваемых от магазина сопро тивлений, в выходной постоянный ток преобразователя.

П.7.2 Схемы подключений преобразователей к ТПС для проведения поверки приведены на рис П.7.2. При поверке может быть использована одна из схем.

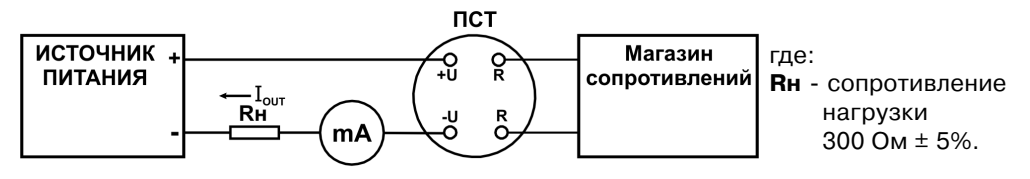

Рис.7.2.а

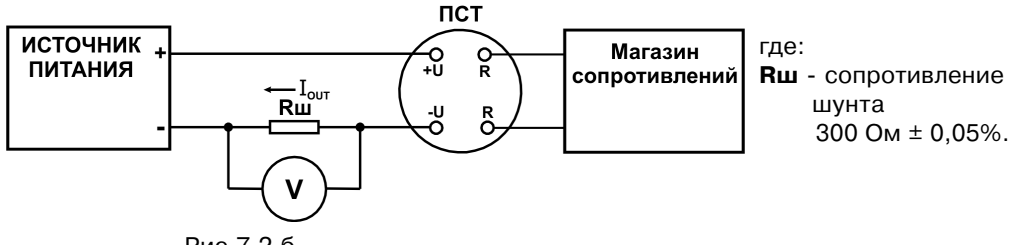

Рис.7.2.б

Основная погрешность и диапазон выходного тока проверяются не менее чем при шести значениях выходного сигнала (Например: 0, 20, 40, 60, 80, 100% диапазо на измерения выходного сигнала). Основная приведенная погрешность преобразо вания в % рассчитывается по формуле (1):

#### $\delta$  = (Iизм - Ipacч) / 16 · 100, (1)

где Iизм = Uизм / Rш, измеренное значение (непосредственно миллиамперметром или вольтметром на шунте).

Uизм показания вольтметра, В;

Rш сопротивление шунта, Ом;

Расчетное значение выходного тока преобразователя **Iрасч** определяется по формуле (2):

**Iрасч = 4 + 16 · (Т - Тмин) / (Тмах - Тмин),**  (2)

где I расч - расчетное значение выходного тока, мА;

Т значение температуры ТПС, °С;

Тмах, Тмин верхний и нижний пределы преобразования температуры, °С.

#### **П.8 ОФОРМЛЕНИЕ РЕЗУЛЬТАТОВ ПОВЕРКИ**

П.8.1 При положительных результатах первичной поверки преобразователь при знается годным к эксплуатации, о чем делается отметка в "Паспорте" за подписью поверителя. При периодической поверке делается отметка в таблице П.8.1 с указа нием даты поверки, фамилии и инициалов поверителя, даты следующей поверки.

Подпись поверителя заверяется поверительным клеймом.

П.8.2 При отрицательных результатах периодической поверки преобразователь в обращение не допускается, на него выдается извещение о непригодности с указа нием причин.

#### **РЕЗУЛЬТАТЫ ПЕРИОДИЧЕСКОЙ ПОВЕРКИ ПАРЕЛИНИ** Таблица П.8.1

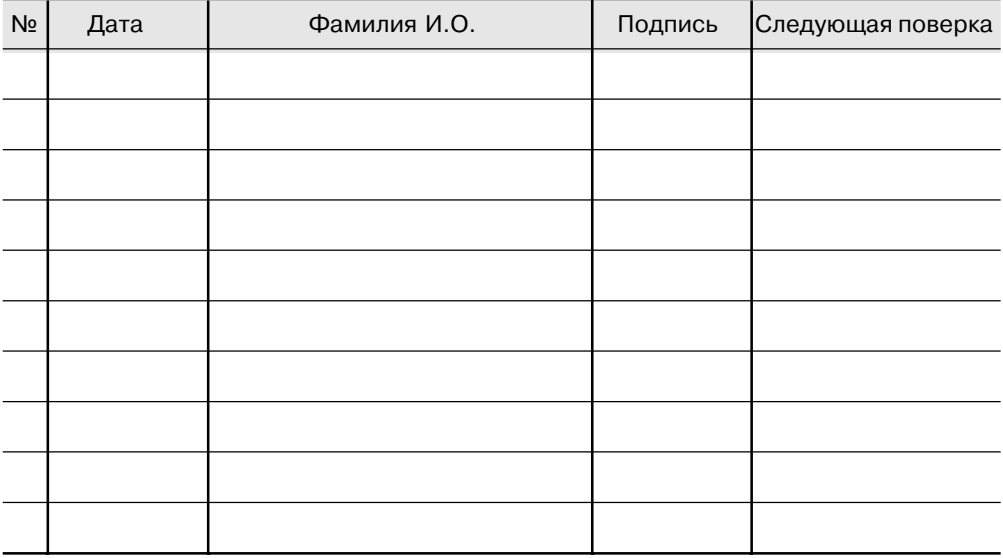

#### **ПРИЛОЖЕНИЕ 2**

#### **ГРАДУИРОВОЧНЫЕ ХАРАКТЕРИСТИКИ ПО ГОСТ 6651 94**

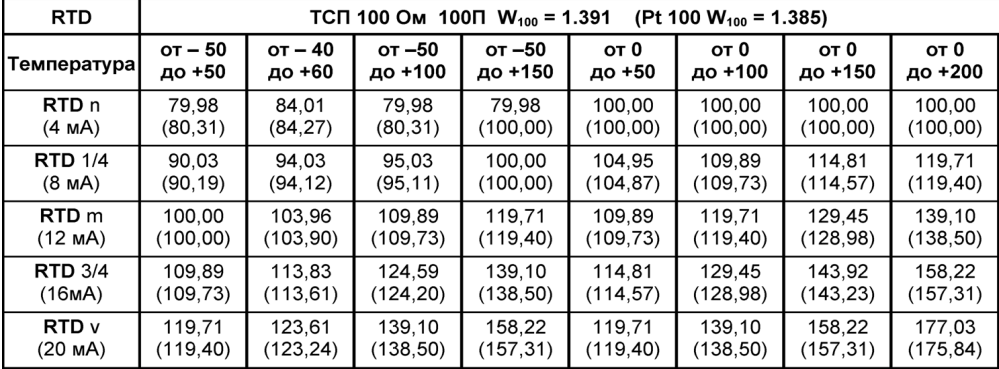

где: **RTD n** сопротивление ТПС, соответствующее нижнему пределу преобразо вания температуры (при этом выходной ток составит 4 мА);

- **RTD1/4** сопротивление ТПС, соответствующее температуре преобразователя Тн + 1/4(Тv – Тн), (при этом выходной ток составит 8 мА);
- **RTDm** сопротивление ТПС, соответствующее средней температуре преоб разователя (Тv+ Тн)/2, (при этом выходной ток составит 12 мА);

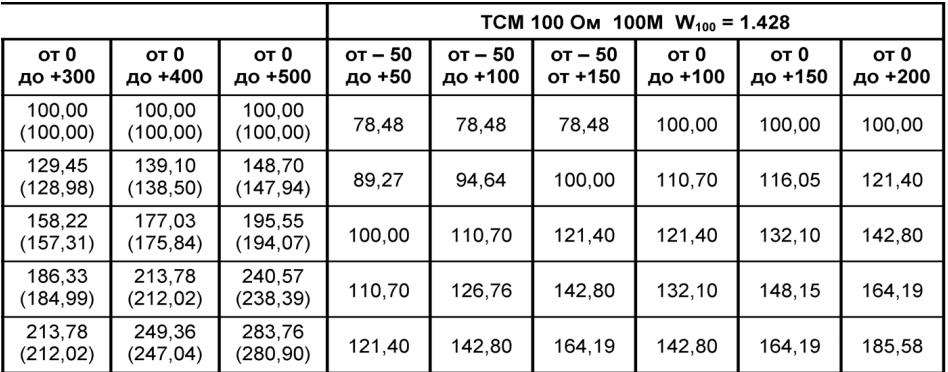

- **RTD3/4** сопротивление ТПС, соответствующее температуре преобразователя Тн + 3/4(Тv – Тн), (при этом выходной ток составит 16 мА);
- **RTDv** сопротивление ТПС, соответствующее верхнему пределу преобразования температуры (при этом выходной ток составит 20 мА);
- $T = Tv Th \mu n$ азон измерения температуры, °С;
- **Тн, Ту** значения, соответствующие нижнему и верхнему пределу преобразования температуры,  $°C$ .